*HB9LC*

### **SEMONE INFORMATIONS**

#### **Décembre 2017**

#### *Section des Montagnes Neuchâteloises de l'Union des Amateurs suisses d'ondes courtes.*

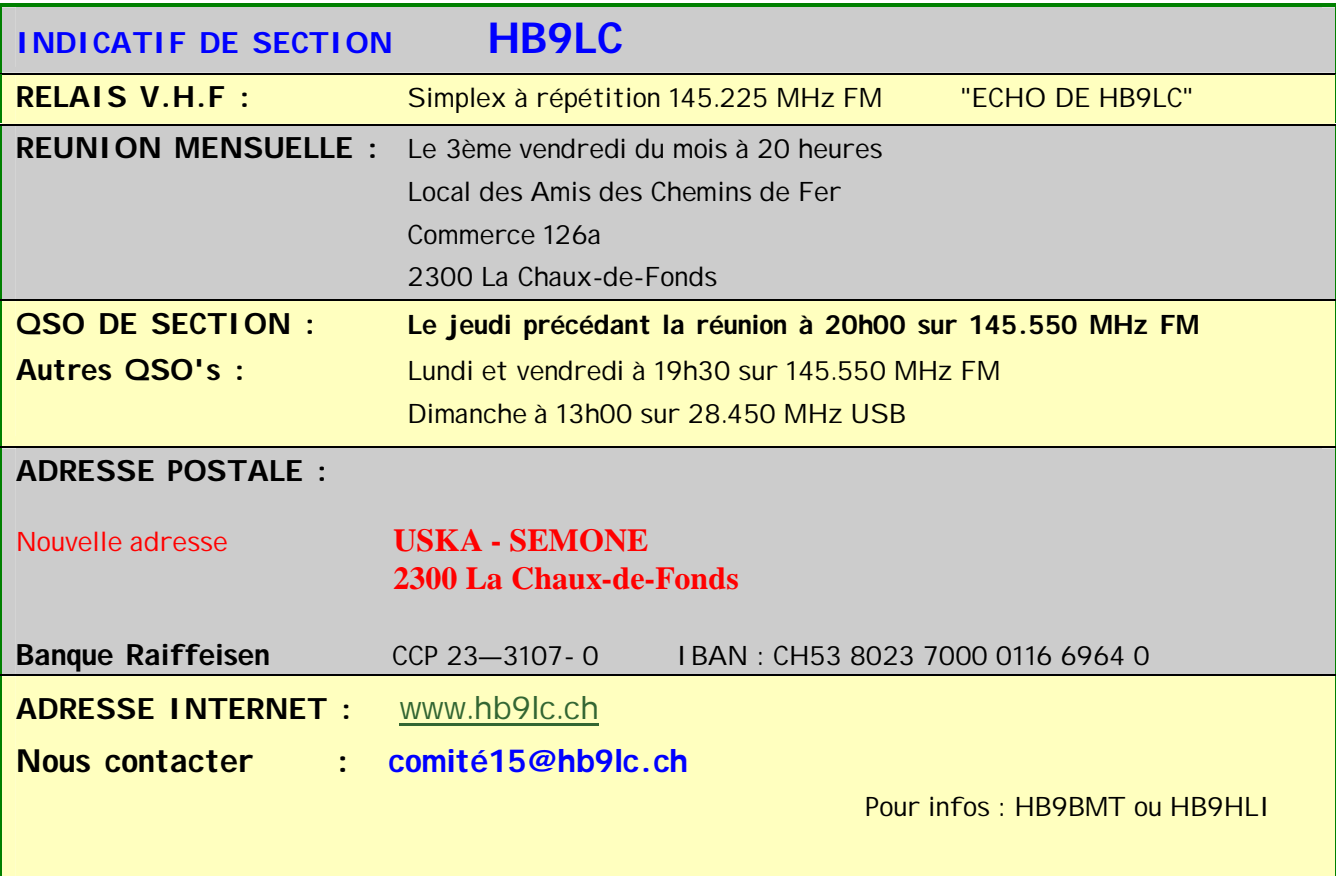

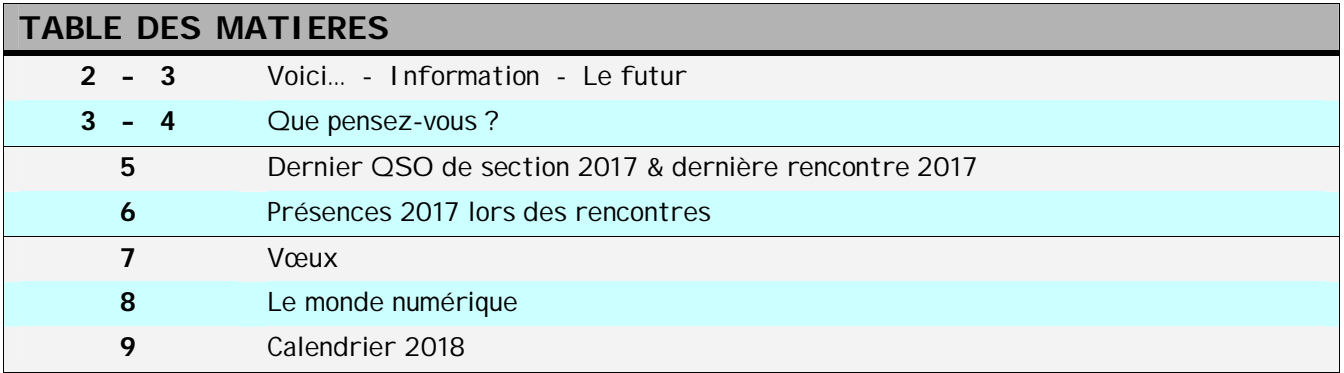

*Attention ! Dès le 1er janvier, nous n'avons plus de case postale ! Voir page 8.*

**Ce bulletin a été réalisé par HB9EPN, Georges.** 

### Vous tenez entre les mains le dernier numéro de 2017. Et oui, l'année se termine gentiment.

Il est temps pour moi de vous saluer et vous remercier d'avoir supporté mon caractère qui parfois n'était pas au top. Mais on ne peut pas toujours avoir le sourire. Je dois vous dire que nos rencontres font du bien et surtout si on peut en rire. Je ne sais pas encore ce que deviendra 2018, mais j'ai déjà fait entrevoir aux Ptits trains que j'aimerais passer le flambeau. Mais je pense que ce serait surtout les verbaux. Et oui, il y en a un pour chaque comité et chaque soirée infos. Cela devient dur pour moi. Je pense garder le secrétariat pur, c'est-à-dire tous ce qui est correspondance : courrier, convocation, informations.

Mais avec la tante Sémone, me diriez-vous ? J'aimerais aussi avoir du soutien, de l'aide et surtout pour le journal qui est notre lien entre tous. Alors j'espère que pour 2018, vous proposerez quelque chose qui fasse un renouveau à notre société en lui donnant un coup de fouet; allez hue cocher.  $\circledast \circledcirc$ 

Dès le 1<sup>er</sup> janvier, nous n'avons plus de case postale attitrée. Suite à une décision lors de la réorganisation des cases postales, nous ne pouvions garder notre dénomination que si l'on s'acquittait d'une redevance financière. Après discussion le prix proposé fait que nous avons renoncé à la proposition.

Néanmoins, le terme case postale subsiste, mais sans un numéro attribué. Ce sera la poste qui renverra le courrier vers la personne désignée par le comité. Elle est la suivante:

#### **USKA – SEMONE 2300 La Chaux-de-Fonds**

#### Je pense que vous vous souvenez que l'on avait fait paraître dans le journal une annonce pour la recherche d'un local sur les hauteurs. Nous avions reçu une seule réponse pour un chalet dans une dépression. Lors de notre rencontre de novembre, la discussion est venue pour savoir si la nécessité d'un schak pourrait intéresser la jeunesse à notre hobby. Nous remarquons que les rangs diminuent lors des stamms mensuels. Cela nous incite à faire un renouveau.

L'idée, c'est d'avoir un endroit pour y installer à demeure une station et également pouvoir y faire nos rencontres mensuelles. C'est-à-dire trouver un terrain pour y mettre la station, antennes, ordinateur.

Dominique, HB9HLI a le projet de faire un système de relais numérique DMR, DSTAR, C4FM.

Cette idée est la raison d'un sondage auprès des membres. Le courrier a été envoyé le 28 novembre et en date du 1<sup>er</sup> décembre, nous avons reçu sur 21 possibles 15 réponses : 12 sont intéressées pour un local avec station radio; 9 utiliseraient la station; 11 sont intéressés pour un relais numérique, 7 l'utiliseraient; 11 sont intéressés pour que les deux projets soient réalisés.

Il semble que pour le futur de la société, un local serait le bienvenu.

Merci à tous ceux qui ont joué le jeu en répondant au questionnaire.

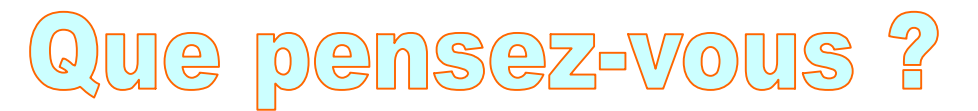

J'ai trouvé cet article sur le grand mur et pensé que cela pourrait en intéresser plus d'un. Aussi je vous le transmets tel quel :

*Wayne de N6KR est connu par beaucoup de membres de la liste QRP-FR car il est l'auteur de très nombreux montages publiés entre-autres par le NorCal (North California QRP Club) et c'est aussi l'un des deux fondateurs d'Elecraft. On lui doit les K1/KX1/K2. Il a aussi participé à la conception des K3, KX3 et KX2.*

*Il a récemment publié un message sur la liste Elecraft et je pense que cela pouvait être intéressant de le traduire, pour ceux qui ne maîtrisent pas l'anglais.*

*Je suis sûr que beaucoup, comme moi, se reconnaitront dans ces propos.*

*Comme beaucoup, j'aurais pu écrire la même chose : début avec des "trucs" bricolés, un affectif important pour la CW et pas 'ordinateur dans un rayon de 10m autour du shack :) C'est aussi le partage de cette "même histoire" qui relie nombre d'opérateurs.*

*J'ai écrit cette traduction rapidement, en essayant de respecter la "dynamique" de Wayne. Je suis au travail aujourd'hui (un inconvénient à travailler dans une entreprise étrangère) donc les anglophones liront directement le message original copié plus bas.*

*72,*

*Philippe SM/F5IYJ*

```
Traduction (rapide) :
```
*Je trouve que la CW a de nombreux aspects pratiques et attrayants que je ne perçois tout simplement pas avec des modes générés par ordinateur comme le FT8. Vous pourriez penser que j'ai fait le tour de la CW après 45 ans de licence, mais non, j'en fait toujours :)*

*Oui, le FT8 (etc.) est une évidence quand, malgré de mauvaises conditions, votre but est de consigner dans le log autant de contacts que possible avec autant d'états ou de pays que possible. Il est si simple et efficace que tout le processus est facilement automatisé. (Si vous n'avez pas lu suffisamment d'avis à ce sujet, voir "The mother of all FT8 threads" (La mère de tous les fils de discussion FT8) sur QRZ.com, par exemple.)*

*Mais revenons à la CW. Voici pourquoi cela fonctionne pour moi, en ce qui me concerne.*

La CW procure un sentiment personnel et viscéral, comme conduire une voiture de *sport plutôt que de prendre un taxi. Comme avec une voiture de sport, il y a des risques. Vous pouvez être frôlé par des véhicules plus gros (QRM). recevoir des commentaires ("UP 2!"). Tomber dans un nid de poule (QSB). Être forcé de conduire à travers la pluie ou la neige (QRN).*

*Avec la CW, comme d'autres formes de conversation humaine, vous pouvez utiliser votre propre style, faire des erreurs et blaguer à ce sujet.*

*La CW est une compétence qui relie les opérateurs à travers les générations et les nations. Une langue, plus comme dialecte que toute autre chose, avec des abréviations et des constructions historiques et des bizarreries impérialistes. Un club curieux que tout le monde peut rejoindre. (À 60 ans et capable de copier 50 mots par minutes lors d'une bonne journée, je peux me qualifier comme un membre émérite d'un ordre modeste, sans valeur dans aucun autre domaine que les concours.)*

*Avec un équipement très simple que tout le monde peut construire, comme un oscillateur à un seul transistor à haute puissance, vous pouvez transmettre un signal CW. J'avais très peu d'expérience avec l'électronique quand à 14 ans j'ai construit un oscillateur qui avait peut-être 100 mW. J'ai juste tordu les fils de toutes ces parties ensemble et appliqué l'alimentation d'une pile de 9V sur le collecteur. Avec ce circuit simple sur mon bureau, couplé à un fil de hauban de notre antenne TV, j'ai contacté une station à 240 km de distance et j'ai été immédiatement accro à construire des choses et en QRP. Je suis sûr que le signal avait des clics de manipulation et qu'il y avait beaucoup d'harmoniques. J'ai passé toute une vie à améliorer des choses comme celle-ci, mais c'est là que ça a commencé.*

*En allant encore plus bas dans la chaîne alimentaire techno, vous pouvez "envoyer" de la CW en sifflant, en allumant une lampe, en tapotant la jambe de quelqu'un sous une table en cours de civisme ou en frappant une clé sur la coque inversée d'un navire de guerre américain renversé, comme c'est arrivé à Pearl Harbor. Samedi dernier, dans un club de science où va mon fils, un enfant de 9 ans a fait la démonstration d'un Arduino Uno qui faisait clignoter sur une LED "HELLO WORLD" en CW . Les autres enfants ont été impressionnés, y compris mon fils, qui a rapidement écrit une version qui envoie trois flux Morse indépendants sur trois LED. Un minipileup. Son premier programme.*

*Enfin, pour faire des QSO CW, vous n'avez pas toujours besoin d'un ordinateur, d'un clavier, d'une souris, d'un moniteur ou d'un logiciel. De telles choses sont inestimables dans notre vie quotidienne, mais pour moi, fermer tout sauf la radio est le point culminant de ma journée. Le petit écran brille comme un portail mystique dans mon jardin secret, le spectre RF. À moins d'augmenter la puissance, il n'y a pas de bruit de ventilateur. Régler le bouton lentement de l'extrémité inférieure du segment de bande vers le haut est un peu comme pêcher dans mon ruisseau préféré, Taylor Creek, qui*  relie le lac Fallen Leaf au lac Tahoe. Faites glisser la ligne à travers le bassin vert et *ensoleillé. Voir ce qui mord. Grosses truites? DX. Petite truite? Hé, c'est toujours un poisson, et un QSO à travers la ville est toujours un QSO. Admirez-le, puis remettez-le à l'eau.*

*(A ce propos: Vous savez maintenant pourquoi les Elecraft K3, K3S, KX2 et KX3 ont tous des modes numériques RTTY et PSK qui permettent de transmettre via la palette*  *du manipulateur et de recevoir sur l'écran du transceiver. Nous avons décidé de rendre ces modes numériques conversationnels. ..comme la CW.)*

## Dernier QSo de section du 14 décembre 2017.

A 20 heures, Jean-Claude, HB9BMT lance l'appel pour ce dernier QSO de l'année. Lui répondent dans l'ordre : HB9SWL, Pierre, HB9EPN, Georges et HB9FSL, Marius. Jean-Claude rappelle le dernier rendez-vous 2017. Il faudra établir le calendrier 2018. 20h20 SWL, EPN quittent le QSO.

# ernier STAMM de 2017.

Se retrouvent pour cette dernière rencontre le l'année : HB9CVC, André, HB9BMT, Jean-Claude, HB9EPM, Philippe, HB9ULL, Emmanuel, HB9SWL, Pierre, HB9EWA, Adrien, HB9EPN, Georges. Nous avons la visite de HB9BLF, François.

Un grand soulagement, la 4ème clé de la case postale a été retrouvée. Elle se trouvait dans un carton de QSL que Ludo a récupéré chez Pierre-André.

Il n'y a pas de courrier à discuter.

Suite à une proposition de Ludovic, un sondage a été lancé par André, vice-président, sur Framadate.org et par courrier.

Sur les 23 membres, dont 3 sans concessions, 12 ont répondu positivement. Tous sont intéressés pour un local radio et pour le relais numérique.

Il nous faut voir maintenant pour trouver un endroit pour s'implanter et tout ce qui va avec : le QRA, l'accès, l'électricité, les antennes, places de parcage.

Puis François, HB9BLF, présente sa dernière création. Un PA et LNA 432 MHz fixé au mat d'antenne.

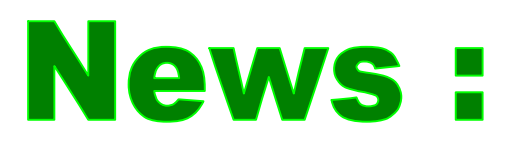

Mercredi27 décembre, au soir, surprise, nous apprenions par Facebook que Marius, HB9FSL, était hospitalisé à Genève. Cela semble assez grave pour être hospitalisé dans la cité de Calvin. Espérons que les vœux de prompt rétablissement émis par plusieurs, lui soient bénéfiques.

Voici le tableau des présences 2017. Deux membres ont participés à toutes.

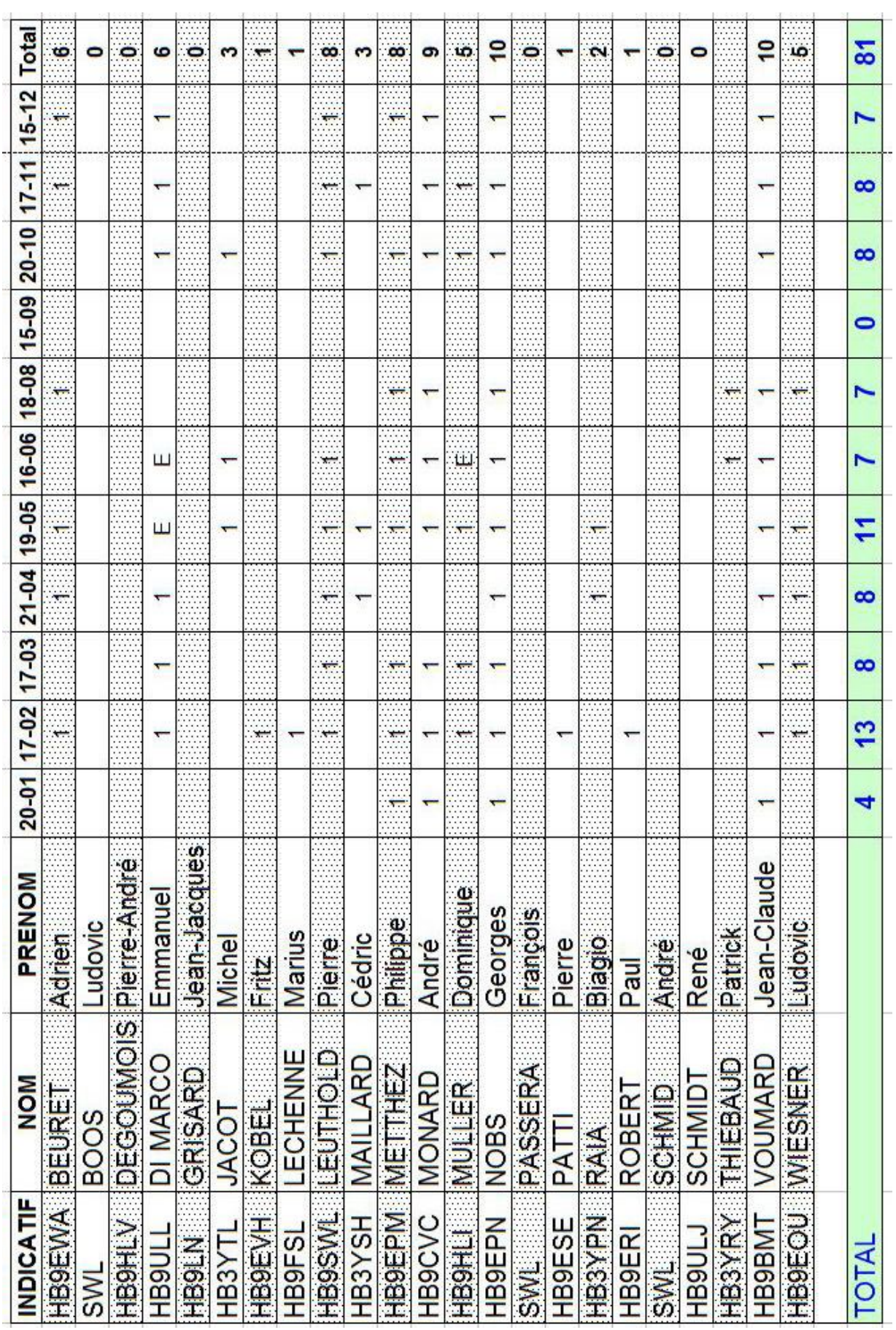

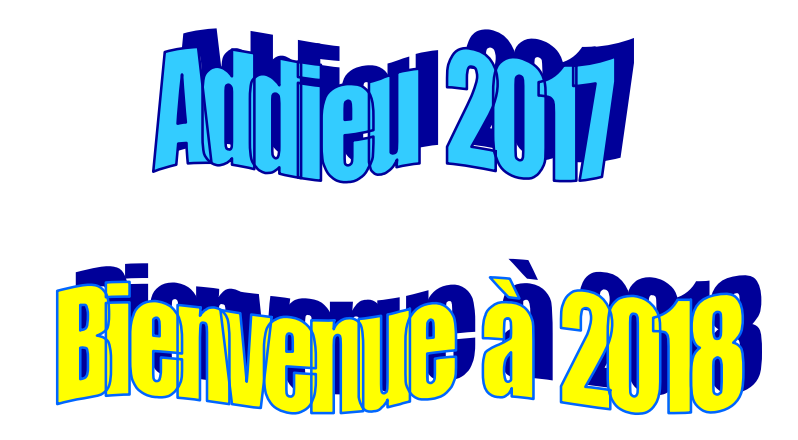

Nous vous souhaitons une excellente année et que votre hobby vous emporte à la découverte des nouveautés ou à l'objet dont vous rêvez ! Au long de l'année, il y a les brocantes, les marchés au puces ou les bourses, endroits dans lesquels vous trouverez peut être l'objet rare. Bonne chance.

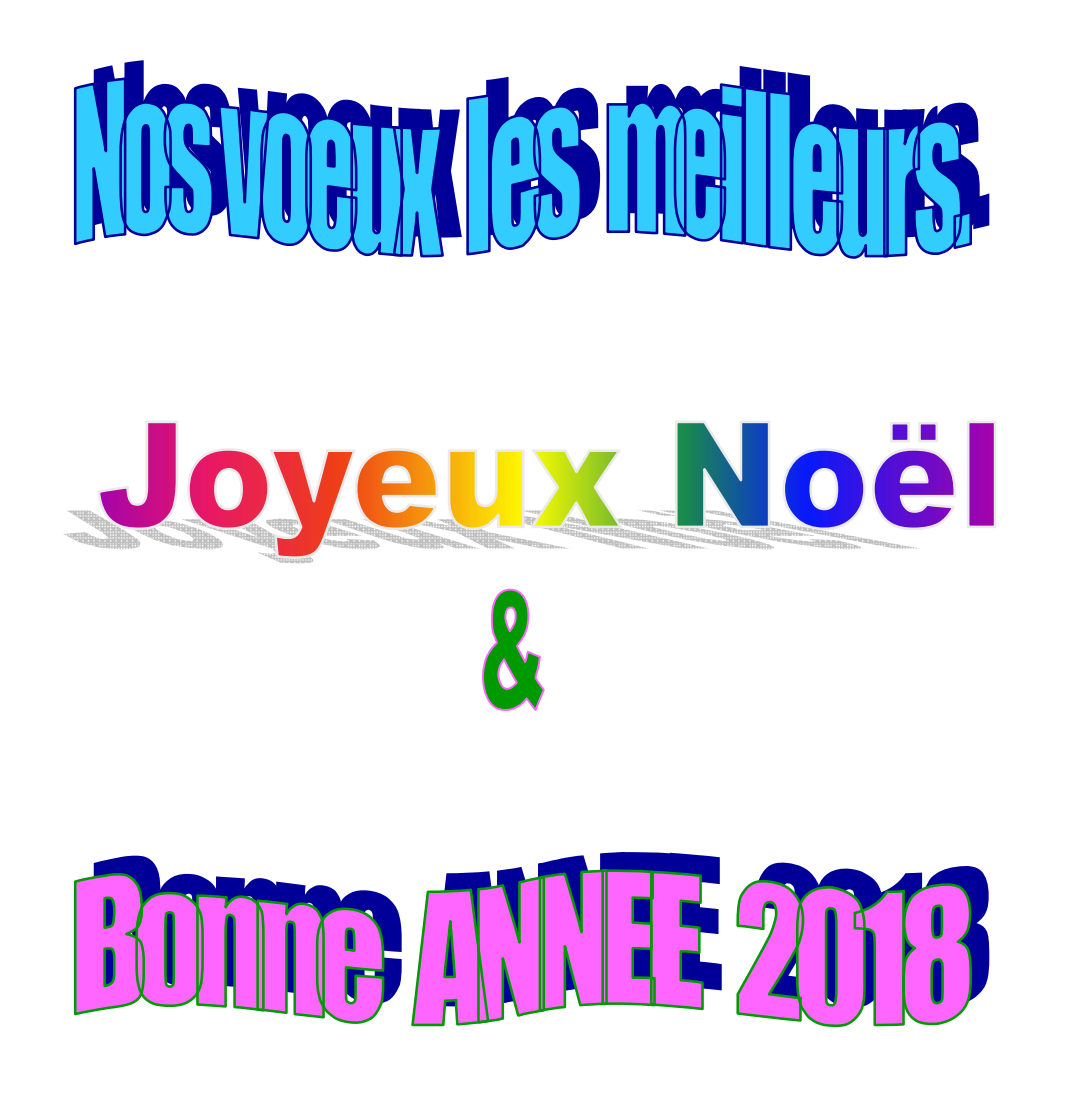

## Les modes numériques et digitaux radioal D

Depuis une dizaine d'années, le domaine de la radio-communication et du radioamateurisme, connaît un renouveau en terme d'activité et de champs d'expérimentation et d'exploration, grâce à l'outil informatique et à Internet.

Pourtant, au sens propre comme au sens figuré, le numérique et le digital ne datent pas vraiment d'hier dans le monde radioamateur.

D'abord avec le mode de transmission par morse (CW) dans les années 1900, mode de transmission à la main de signes alpha-numériques, littéralement digital puisque transmis avec 2 doigts. Puis vient le mode RTTY dans les années 1930.

Le premier mode radioamateur réellement numérique apparait avec la transmission par Packet radio en AX25 dans les années 80.

Pour rappel, avant que l'internet ou le web n'existe, les radioamateurs s'envoyaient déjà des messages de type mails et des fichiers en packet radio.

Certes il fallait plusieurs jours, voire semaines, quand ce n'était plus, pour qu'un message fasse le tour du monde de BBS en BBS et par la voie des airs.

C'est ensuite par l'invention de nouveaux modes de transmissions digitaux, aussi appelés Digimodes et qui regroupent des modes de modulations numérique, porté par un signal analogique, tel que le PSK31, ROS Mode, JT65.

En 2004, ICOM lance son mode numérique propriétaire le D-Star.

Puis, grâce au hacking de la clé USB pour la TNT (RTL2832) en 2012 permettant de transformer un ordinateur en un véritable scanner large-bande de 24 à 1700Mhz, avec un logiciel SDR pour traiter et écouter les signaux.

Plus récemment, depuis 2013 en France, c'est un nouveau mode numérique qui fait son apparition et qui connaît lui, un regain d'intérêt, le DMR.

Voir : https://open-dmr.fr/wiki/modes-numeriques-digitaux-radioamateur/ ou https://open-dmr.fr/

Je ne veux pas me lancer dans un débat, ayant assez de peine avec l'analogique, mais j'hésite et cela néanmoins me tente de me lancer dans le digital.

Georges

Hb9epn

Je vous dits à 2018, si j'en ai encore le courage ?

Case postale : dès le premier janvier le numéro de notre case postale n'est plus valable. Il faut mentionner :

USKA-SEMONE

2300 La Chaux-de-Fonds.

Le courrier sera acheminé vers une adresse d'un membre.

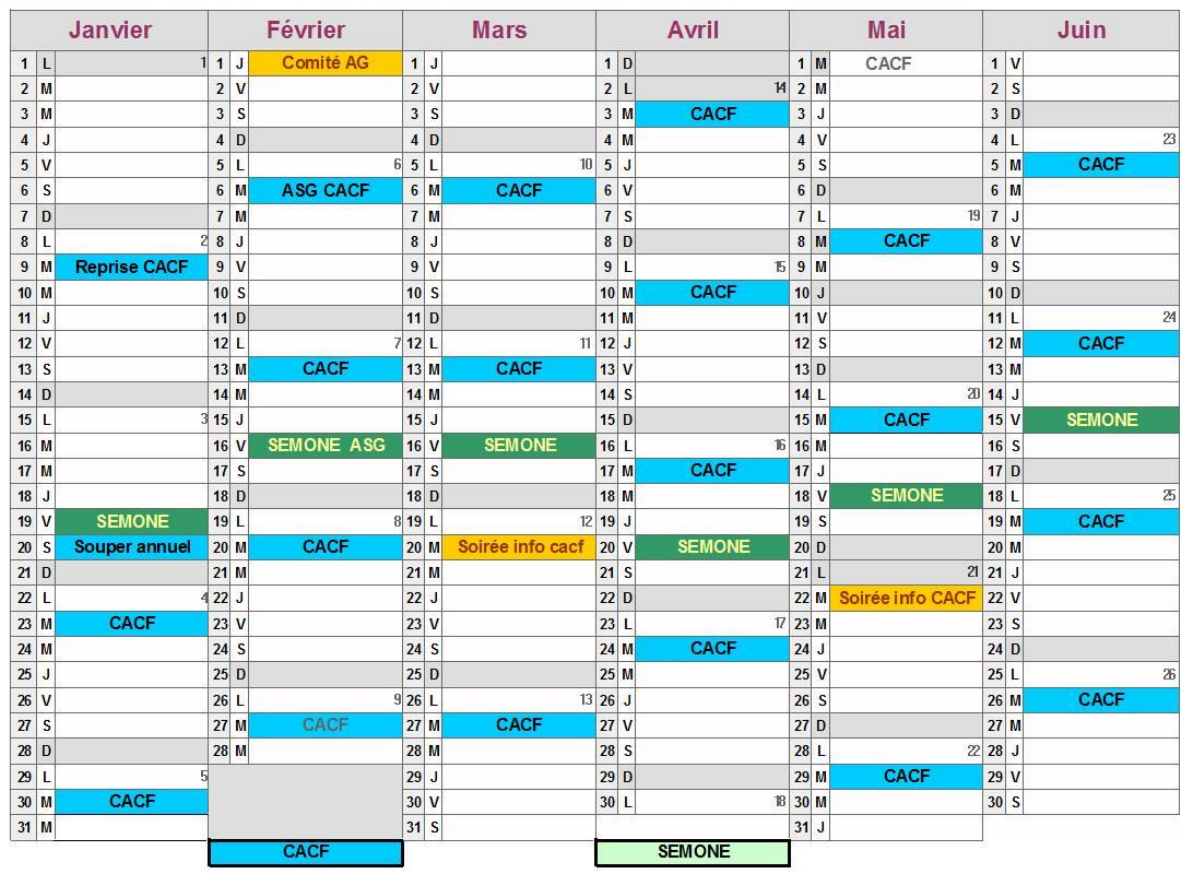

#### Calendrier 2018 - Premier Semestre CACF - SEMONE

### Calendrier 2018 - Deuxième Semestre CACF - SEMONE

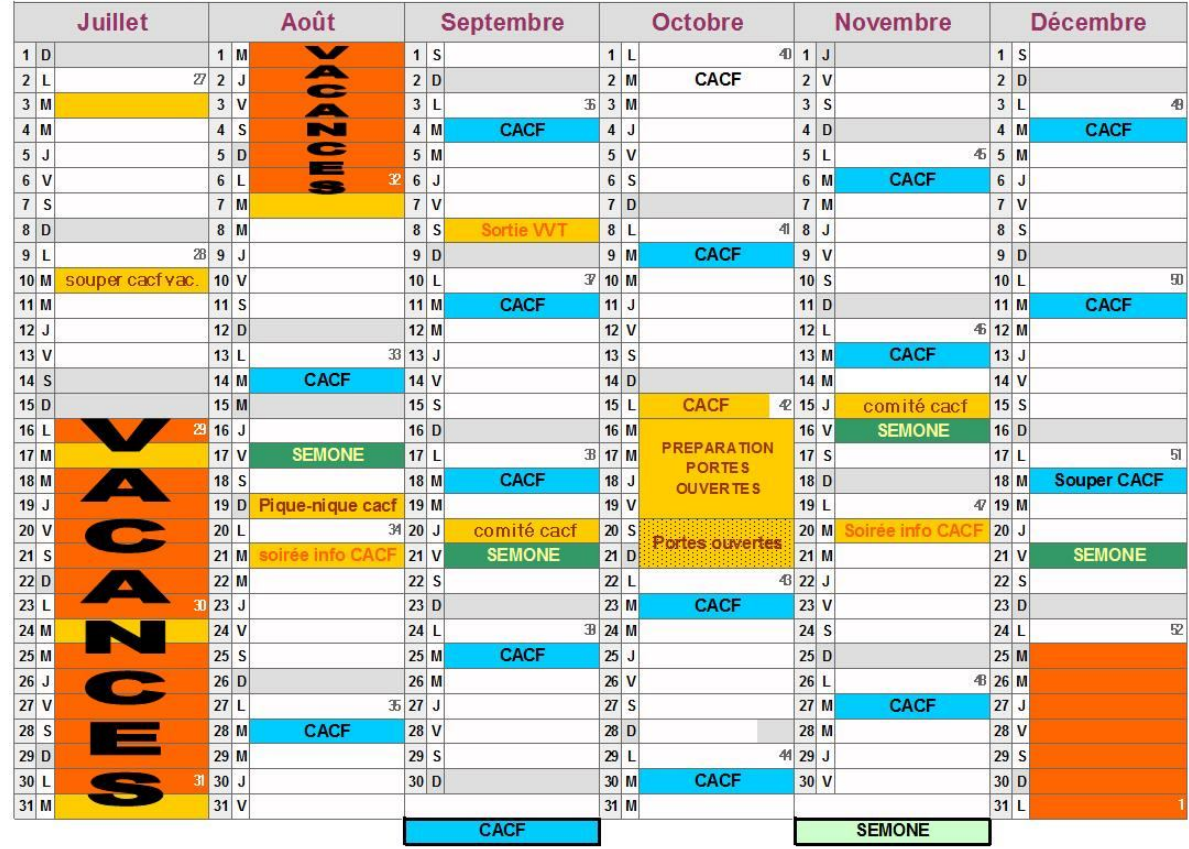